## How to Submit a Course Roster to the NLS Portal

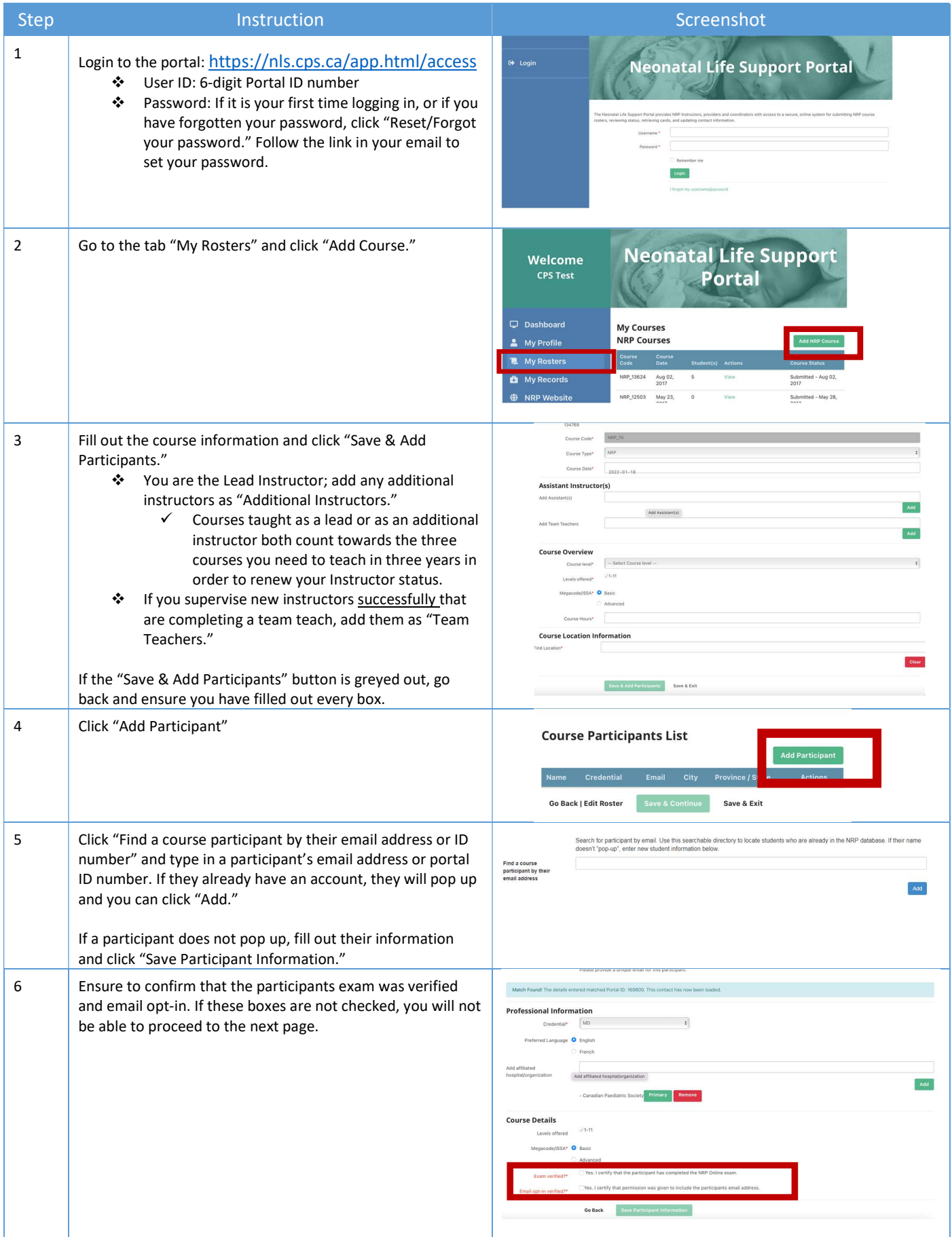

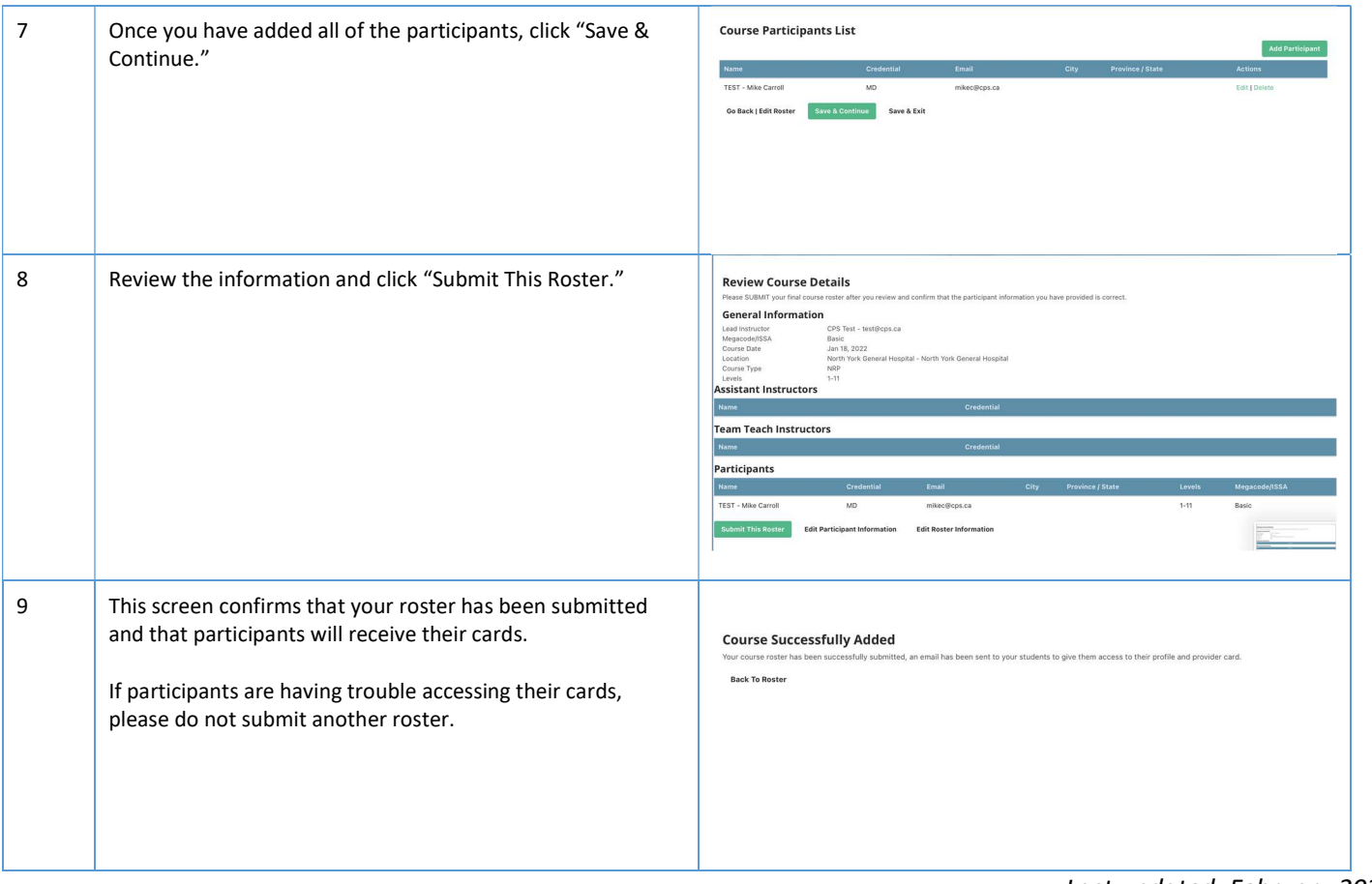

Last updated: February 2022